#### **Szybka transformacja Fouriera (FFT – Fast Fourier Transform)**

Plan wykładu:

- 1. Transformacja Fouriera, iloczyn skalarny
- 2. DFT dyskretna transformacja Fouriera
- 3. FFT szybka transformacja Fouriera
	- a) algorytm Cooleya-Tukeya (radix-2)
	- b) algorytm PFA
	- c) wielowymiarowe FFT
- 4. Przykłady zastosowań:
	- mnożenie wielomianów,
	- odszumianie sygnału,
	- rozwiązanie równania Poissona,
	- całkowanie
- jeśli funkcja f(x) jest okresowa wówczas zamiast wielomianów do jej **interpolacji** (**aproksymacji**) lepiej użyć wielomianów trygonometrycznych tj. rozwinąć funkcję w **szereg Fourieral**
- dla funkcji okresowej o okresie  $x_{max}=2\pi$ :

$$
f(x) = \frac{a_0}{2} + \sum_{k=1}^{\infty} (a_k \cos(kx) + b_k \sin(kx))
$$

$$
a_k = \frac{1}{\pi} \int_{-\pi}^{\pi} f(x) \cos(kx) dx \qquad b_k = \frac{1}{\pi} \int_{-\pi}^{\pi} f(x) \sin(kx) dx
$$

Jak liczymy czynnik normalizacyjny?  

$$
\int_{-\pi}^{\pi} \sin^2 x \, dx = \int_{-\pi}^{\pi} \cos^2 x \, dx = \frac{2\pi}{2} = \pi
$$

● funkcję możemy też zapisać w postaci **zespolonego szeregu Fouriera**

$$
E_k(x) = e^{Ikx} = \cos(kx) + I\,\sin(kx) \qquad \qquad I = \sqrt{-1}
$$

$$
f(x) \sim \sum_{k=-\infty}^{\infty} \widehat{f}(k)e^{Ikx}
$$

$$
\widehat{f}(k) = \frac{1}{2\pi} \int_{-\pi}^{\pi} f(x)e^{-Ikx}dx
$$

Jak liczymy czynnik normalizacyjny?

$$
\int_{-\pi}^{\pi} |e^{Ikx}|^2 dx = \int_{-\pi}^{\pi} 1 dx = 2\pi
$$

• jeśli funkcja f(x) jest rzeczywista wówczas "zwykły" szereg Fouriera jest częścią rzeczywistą zespolonego szeregu Fouriera

$$
\widehat{f}(k) = \frac{1}{2\pi} \int_{-\pi}^{\pi} f(x) \left[ \cos(kx) - I \sin(kx) \right] dx = \frac{1}{2} (a_k - Ib_k), \qquad k \ge 0
$$

• dla ciągu współczynników  $[a_k]_{k=0}^{\infty}$   $[b_k]_{k=1}^{\infty}$ 

definiujemy

$$
b_0 = 0
$$
  
\n
$$
a_{-k} = a_k
$$
  
\n
$$
c_k = \frac{1}{2}(a_k - Ib_k)
$$
  
\n
$$
b_{-k} = -b_k
$$

co prowadzi do zależności pomiędzy szeregiem rzeczywistym i zespolonym

$$
f(x) = \frac{a_0}{2} + \sum_{k=1}^{n} [a_k \cos(kx) + b_k \sin(kx)] = \sum_{k=-n}^{n} c_k e^{Ikx}
$$

• dla sygnału rzeczywistego współczynniki a $_{\rm k}$  lub b $_{\rm k}$  mogą być wszystkie równe 0

Funkcje

$$
E_k(x) = e^{Ikx}
$$
,  $k = 0, \pm 1, \pm 2, ...$ 

generują ciąg ortonormalnych funkcji w zespolonej przestrzeni Hilberta. Iloczyn skalarny w tej przestrzeni:

$$
\langle f, g \rangle = \frac{1}{2\pi} \int_{-\pi}^{\pi} f^*(x) g(x) dx
$$

$$
\langle E_k, E_n \rangle = \frac{1}{2\pi} \int_{-\pi}^{\pi} E_k^*(x) E_n(x) dx
$$
  

$$
= \frac{1}{2\pi} \int_{-\pi}^{\pi} e^{-Ikx} e^{Inx} dx
$$
  

$$
= \frac{1}{2\pi} \int_{-\pi}^{\pi} e^{I(n-k)x} dx
$$
  

$$
= \frac{1}{2\pi} \frac{e^{I(n-k)x}}{I(n-k)} \Big|_{x=-\pi}^{x=\pi} = 0, \qquad \Longleftrightarrow n \neq k
$$

Funkcje En stanowią bazę ortogonalną.

● dysponując tablicą wartości funkcji f i g w węzłach siatki, iloczyn wewnętrzny (skalarny) można zapisać w postaci dyskretnej:

$$
\Delta x = \frac{x_{max}}{N}
$$
\n
$$
x_j = \Delta x \cdot j, \quad j = 0, 1, 2, \dots, N
$$
\n
$$
f_{x_0} = f_{x_{max}} - \text{ten sam punkt}
$$
\n
$$
x_0 \quad x_1 \quad x_2 \quad x_3 \qquad x_{N-1} \quad x_{max}
$$
\n
$$
\frac{1}{0} \quad 1 \quad 2 \quad 3 \qquad N-1 \quad N
$$
\n
$$
\langle f, g \rangle = \sum_{j=0}^{N-1} f^*(x_j) g(x_j) \Delta x
$$
\n
$$
= \sum_{j=0}^{N-1} f^*(x_j) g(x_j) \frac{x_{max}}{N}
$$
\n
$$
= x_{max} \left[ \frac{1}{N} \sum_{j=0}^{N-1} f^* \left( j \frac{x_{max}}{N} \right) g \left( j \frac{x_{max}}{N} \right) \right]
$$
\n
$$
= x_{max} \left[ \frac{1}{N} \sum_{j=0}^{N-1} f^*_j g_j \right]
$$
\n
$$
\frac{\langle f, g \rangle}{x_{max}} = \langle f, g \rangle_N
$$

• funkcje eksponencjalne mają być periodyczne w dowolnie określonym przedziale [0, x<sub>max</sub>]

stosujemy podstawienie:  $\kappa = k \Delta \kappa$   $x_j = j \Delta x$ 

$$
E_k(x) = e^{i\kappa x} = e^{i\kappa(x + x_{max})} = e^{i\kappa x} \underbrace{e^{i\kappa x_{max}}}_{=1}
$$

$$
e^{i\kappa x_{max}} = e^{ik\Delta\kappa N \Delta x} = e^{ik2\pi}
$$

$$
\Delta \kappa N \Delta x = 2\pi
$$

$$
\Delta \kappa = \frac{2\pi}{N\Delta x}
$$

- element odległości w przestrzeni odwrotnej

$$
E_k(x_j) = e^{i\kappa x_j} = e^{i\frac{2\pi k j}{N}}
$$

- w wykładniku brak zależności od długości

Własności iloczynu wewnętrznego/skalarnego:

$$
\langle f, f \rangle_N \ge 0
$$
  

$$
\langle f, g \rangle_N = \langle g, f \rangle_N^*
$$
  

$$
\langle \alpha f + \beta g, h \rangle_N = \alpha \langle f, h \rangle_N + \beta \langle g, h \rangle_N
$$

oraz związek z normą euklidesową

$$
||f||_2 = \sqrt{\langle f, f \rangle_N}
$$

Dla każdego

$$
N\geq 1\;\;\Longrightarrow\;\;\langle E_k,E_m\rangle_N=\left\{\begin{array}{cc} 1 & \frac{k-m}{N}\in{\boldsymbol{Z}}\\ 0 & \frac{k-m}{N}\notin{\boldsymbol{Z}} \end{array}\right.
$$

**Dowód**

$$
\frac{1}{N} \sum_{j=0}^{N-1} E_k^* \left( \frac{2\pi j}{N} \right) E_m \left( \frac{2\pi j}{N} \right) = \frac{1}{N} \sum_{j=0}^{N-1} \left[ e^{-2\pi I (k-m)/N} \right]^j
$$

$$
e^{-2\pi I(k-m)/N} = 1 \Leftrightarrow \frac{k-m}{N} \in \mathbf{Z}
$$

Uwaga: brak węzła j=N bo jest on równoważny j=0  $E_k(x)$  są okresowe

Dla pozostałych przypadków można się posłużyć wyrażeniem na sumę szeregu:

$$
\sum_{j=0}^{N-1}\lambda^j=\frac{\lambda^N-1}{\lambda-1},\quad \lambda\neq 1
$$

co daje

$$
\frac{e^{2\pi I(k-m)} - 1}{e^{2\pi I(k-m)/N} - 1} = 0
$$
\n
$$
\frac{\cos [2\pi (k-m)] = 1}{\sin [2\pi (k-m)]} = 0
$$

ze względu na postać licznika.

Funkcje E<sub>k</sub>(x) tworzą ciąg ortogonalnych (ortonormalnych) **jednomianów eksponencjalnych**, z których można utworzyć "wielomian":

$$
P(x) = \sum_{k=0}^{N-1} c_k e^{ik\Delta \kappa x} = \sum_{k=0}^{N-1} c_k (e^{i\Delta \kappa x})^k
$$

$$
= \sum_{k=0}^{N-1} c_k E_k(x)
$$

Wielomian eksponencjalny może posłużyć do interpolacji/aproksymacji funkcji f(x).

Załóżmy, że jej wartości są określone na siatce zbudowanej z równoodległych węzłów:

$$
x_j = \frac{2\pi j}{N}, \qquad j = 0, 1, \dots, N - 1 \qquad \longrightarrow \qquad x_j = 0, \frac{2\pi}{N}, \frac{2 \cdot 2\pi}{N}, \dots, \frac{(N-1) \cdot 2\pi}{N}
$$

Wielomian interpolujący ma wówczas postać

$$
f(x) = P(x) = \sum_{k=0}^{N-1} c_k E_k(x)
$$

Uwaga: nie uwzględniamy punktu 2π bo jest on powtórzeniem wezła x<sub>0</sub>

Współczynniki znajdziemy licząc iloczyny skalarne (lewa i prawa strona) z kolejnymi jednomianami  $E_m$ 

$$
\langle f, E_m \rangle = \sum_{k=0}^{N-1} c_k \langle E_k, E_m \rangle = \sum_{k=0}^{N-1} c_k \delta_{k,m} = c_m
$$

Ciąg współczynników c<sub>m</sub> wyznaczanych zgodnie z powyższym wzorem definiuje **dyskretną transformatę Fouriera** (DFT – to wynik przekształcenia).

$$
f(x_j) = P(x_j) = \sum_{k=0}^{N-1} \langle f, E_k \rangle E_k(x_j)
$$

W metodzie najmniejszych kwadratów wielomian ten może posłużyć do aproksymacji funkcji f(x), gdy stopień wielomianu aproksymującego jest mniejszy od N-1. DFT można zapisać wykorzystując postać macierzową

$$
Ef = c
$$

$$
\begin{pmatrix}\nE_0(x_0) & E_0(x_1) & \dots & E_0(x_{N-1}) \\
E_1(x_0) & E_1(x_1) & \dots & E_1(x_{N-1}) \\
\vdots & \vdots & \ddots & \vdots \\
E_{N-1}(x_0) & E_{N-1}(x_1) & \dots & E_{N-1}(x_{N-1})\n\end{pmatrix}\n\begin{pmatrix}\nf(x_0) \\
f(x_1) \\
\vdots \\
f(x_{N-1})\n\end{pmatrix} = \begin{pmatrix}\nc_0 \\
c_1 \\
\vdots \\
c_{N-1}\n\end{pmatrix}
$$

Transformatę można znaleźć wykonując "tylko" mnożenie wektora przez macierz. Ale w ten sposób należy wykonać O(N<sup>2</sup> ) operacji arytmetycznych.

Jednakże macierz E ma specyficzną postać – jej elementy są ze sobą ściśle powiązane co można wykorzystać w celu zmniejszenia nakładu obliczeń.

Dzięki FFT liczba wykonywanych operacji może zmaleć do wartości O(Nlog<sub>2</sub>N).

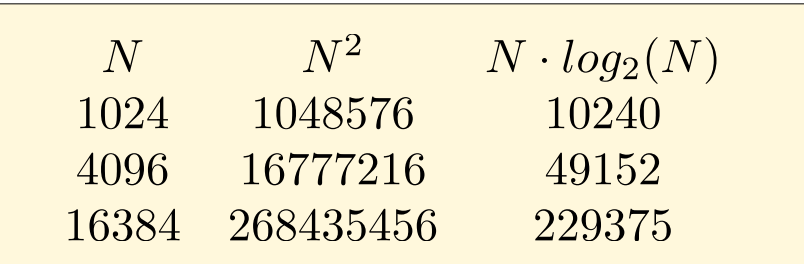

# **Algorytm radix-2**

Najprostszy algorytm FFT to radix-2 (**Cooley-Tukey**) opracowany w latach 60 XX wieku w celu szybkiej analizy danych sejsmologicznych.

Naszym zadaniem jest obliczenie współczynników transformaty Fouriera (DFT) c<sub>k</sub>, ale wykonując jak najmniej obliczeń.

Zakładamy że całkowita liczba węzłów jest potęgą 2:

$$
x_j = \frac{2\pi}{N}j \nj = 0, 1, 2, ..., N - 1 \nN = 2^r, r \in \mathbf{N}
$$

$$
c_k = \langle E_k, f \rangle = \sum_{j=0}^{N-1} E_k^*(x_j) f(x_j)
$$

$$
= \sum_{j=0}^{N-1} f(x_j) \exp(-Ix_j k)
$$

$$
= \sum_{j=0}^{N-1} f_j \exp\left(-I\frac{2\pi}{N}jk\right)
$$

Osobno grupujemy składniki

parzyste nieparzyste

 $j = 2m + 1$  $j=2m$ 

$$
c_k = \sum_{m=0}^{\frac{N}{2}-1} f_{2m} exp\left(-I\frac{2\pi}{N}(2m)k\right) + \sum_{m=0}^{\frac{N}{2}-1} f_{2m+1} exp\left(-I\frac{2\pi}{N}(2m+1)k\right)
$$

$$
c_k = \sum_{m=0}^{\frac{N}{2}-1} f_{2m} exp\left(-I\frac{2\pi}{N/2}mk\right)
$$
  
+ 
$$
exp\left(-I\frac{2\pi}{N}k\right) \sum_{m=0}^{\frac{N}{2}-1} f_{2m+1} exp\left(-I\frac{2\pi}{N/2}mk\right)
$$

FFT - szybka transformacja Fouriera

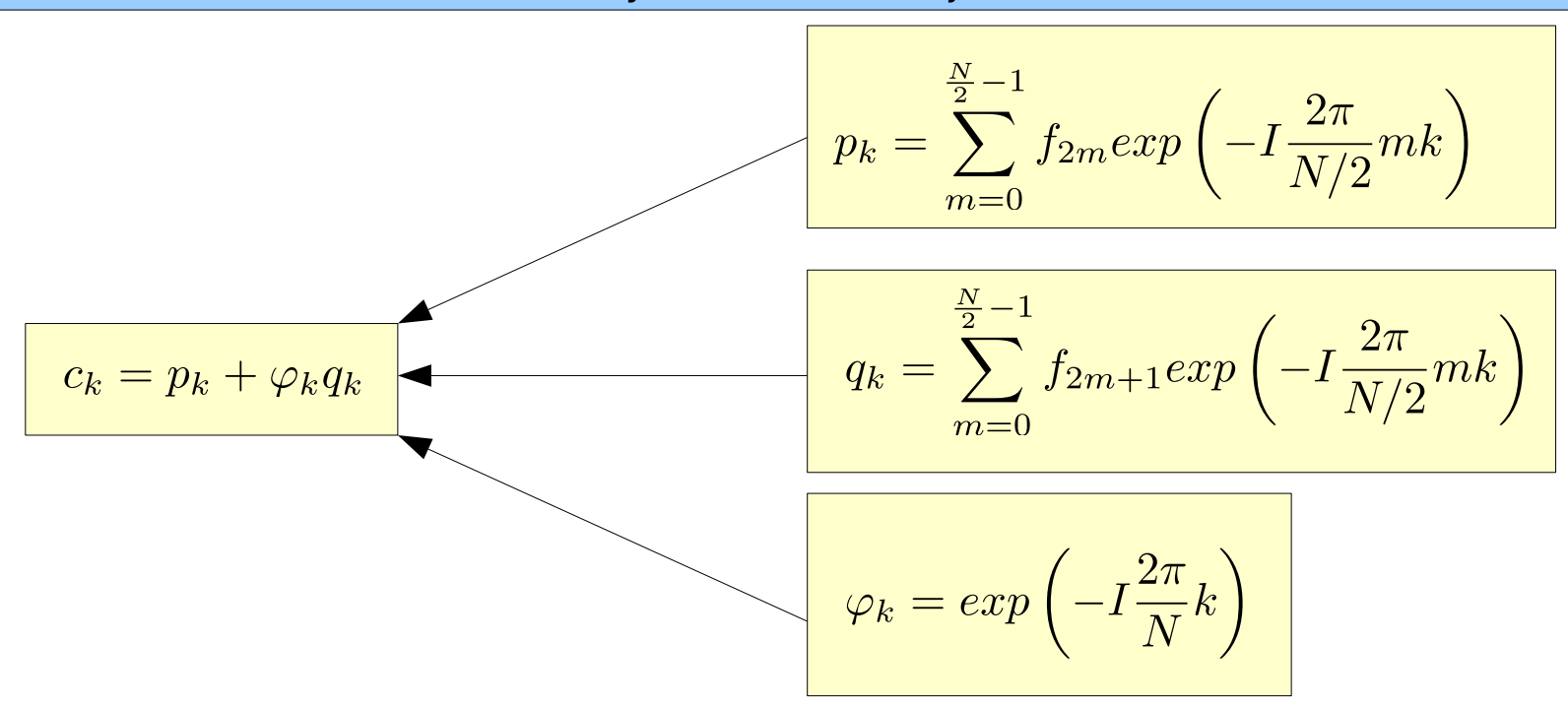

Korzystamy teraz z okresowości wyrazów p $_{\sf k}$  oraz q $_{\sf k}$ :

$$
p_{k+N/2} = p_k \qquad \qquad q_{k+N/2} = q_k
$$

(nie musimy wyznaczać wszystkich współczynników – tylko połowę)

Natomiast czynnik fazowy ma następującą własność:

$$
\varphi_{k+N/2} = \exp\left(-I\frac{2\pi}{N}\left(k+\frac{N}{2}\right)\right)
$$

$$
= \exp\left(-I\frac{2\pi}{N}k\right)\exp\left(-I\frac{2\pi}{N}\frac{N}{2}\right)
$$

$$
= -\exp\left(-I\frac{2\pi}{N}k\right) = -\varphi_k
$$

Uwagi:

a) współczynniki p<sub>k</sub> oraz q<sub>k</sub> można wyliczyć dzięki DFT nakładem O(N/2)<sup>2</sup>=O(N<sup>2</sup>/4)

b) dodatkowo oszczędzamy czas wyznaczając tylko współczynniki dla

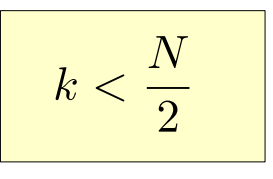

ponieważ

$$
c_k = \begin{cases} p_k + \varphi_k q_k, & k < \frac{N}{2} \\ p_{k - \frac{N}{2}} - \varphi_k q_{k - \frac{N}{2}}, & k \ge \frac{N}{2} \end{cases}
$$

- c) kolejnym krokiem w FFT jest podział sum w p<sub>k</sub> oraz w q<sub>k</sub> na sumy zawierające tylko elementy parzyste i nieparzyste
- d) po podziale liczba elementów w każdej z dwóch powstałych sum jest dwukrotnie mniejsza niż w elemencie macierzystym
- e) proces **rekurencyjnego** podziału kończymy, gdy liczba elementów jest równa 1

### **FFT z rozkładem na czynniki pierwsze (PFA** - **P**rime **F**actor **A**lgorithm)

Liczbę naturalną możemy zapisać jako  $N = r_1 r_2 \dots r_p$ 

 $N = 56 = 2 \cdot 2 \cdot 2 \cdot 7$ gdzie: r<sub>i</sub> są liczbami pierwszymi przykład

Idea algorytmu PFA polega na zastąpieniu obliczeń DFT w jednym wymiarze (skala N<sup>2</sup> ), na obliczeniu iloczynu p transformat DFT skalujących się jak

$$
r_1^2, r_2^2, \ldots, r_p^2,
$$

Algorytm PFA zmniejsza nakład obliczeń z N<sup>2</sup> do N(r $_1$ +r $_2$ +...+r $_{\sf p}$ )

Zakładamy, że funkcja f(x) jest stablicowana w n węzłach

$$
x_j=\frac{2\pi j}{n},\quad j=0,1,\ldots,n-1
$$

Funcję rozwijamy w bazie wielomianów eksponencjalnych

$$
F(x) = \sum_{k=0}^{n-1} c_k e^{i k x}
$$

Wykorzystując własności wielomianów, współczynniki rozwinięcia zapisujemy w postaci

$$
c_k = \frac{1}{n} \sum_{j=0}^{n-1} f(x_j) e^{-i k x_j}, \quad k = 0, 1, \dots, n-1
$$

Oznaczenia:

$$
w = exp\left(-\frac{i 2\pi}{n}\right)
$$

$$
a_j = \frac{1}{n} f\left(\frac{2\pi j}{n}\right)
$$

$$
C_k = \sum_{j=0}^{n-1} a_j w^{kj}
$$

Rozkładamy liczbę węzłów na iloczyn liczb pierwszych:

$$
n=r_1r_2\ldots r_p
$$

i wprowadzamy kolejne oznaczenia:

$$
n_{\nu} = r_{\nu+1}r_{\nu+2}\dots r_p = \prod_{i=\nu+1}^p r_i
$$
  
\n
$$
\nu = 0, 1, \dots, p-1
$$
  
\n
$$
n_p = 1
$$
  
\n
$$
n = r_1r_2 \dots r_{\nu} n_{\nu}
$$

Zmienną k zapisujemy w postaci:

$$
k = \alpha_1 n_1 + \alpha_2 n_2 + \ldots + \alpha_p n_p
$$

$$
\alpha_1 \in \{0, 1, \dots, r_1 - 1\} \n\alpha_2 \in \{0, 1, \dots, r_2 - 1\} \n\vdots \n\alpha_p \in \{0, 1, \dots, r_p - 1\}
$$

i podobnie ułamek j/n:

$$
\frac{j}{n} = \frac{l_1}{n_0} + \frac{l_2}{n_1} + \dots + \frac{l_p}{n_{p-1}}
$$

$$
l_1 \in \{0, 1, \dots, r_1 - 1\}
$$
  
\n
$$
l_2 \in \{0, 1, \dots, r_2 - 1\}
$$
  
\n
$$
\vdots
$$
  
\n
$$
l_p \in \{0, 1, \dots, r_p - 1\}
$$

$$
k_{\nu} = \sum_{i=\nu+1}^{p} \alpha_i n_i
$$

$$
\frac{j_{\nu}}{n_{\nu}} = \sum_{i=\nu}^{p-1} \frac{l_{i+1}}{n_i}
$$

$$
k_{\nu} < n_{\nu}, \ \nu = 0, 1, \dots, p
$$

# W wykładniku funkcji **exp** mamy wyraz

$$
\frac{k \cdot j}{n} = \left(\sum_{i=1}^{p} \alpha_i n_i\right) \left(\sum_{\nu=0}^{p-1} \frac{l_{\nu+1}}{n_{\nu}}\right)
$$

$$
= \sum_{\nu=0}^{p-1} \frac{l_{\nu+1}}{n_{\nu}} \left(\sum_{i=\nu+1}^{p} \alpha_i n_i\right) + M
$$

$$
= \sum_{\nu=0}^{p-1} \frac{l_{\nu+1} k_{\nu}}{n_{\nu}} + M
$$

$$
M\in{\boldsymbol{Z}}
$$

podstawmy ten wynik do rozwinięcia

Wykorzystujemy uzyskany wynik do obliczenia wkj

$$
w^{kj} = exp\left(-2\pi i \frac{kj}{n}\right)
$$
  
=  $exp\left(-2\pi i \left(\sum_{\nu=0}^{p-1} \frac{l_{\nu+1}k_{\nu}}{n_{\nu}} + M\right)\right)$   
=  $\prod_{\nu=0}^{p-1} exp\left(-2\pi i \frac{l_{\nu+1}k_{\nu}}{n_{\nu}}\right)$   
=  $\prod_{\nu=0}^{p-1} w_{\nu}^{k_{\nu}l_{\nu+1}}$ 

uwaga:  $\exp(\pm i M 2\pi) = 1$ 

Chcemy znaleźć wartość współczynników  $c_k$ 

$$
c_k = \sum_{j=0}^{n-1} \frac{f(x_j)}{n} exp\left(-i k \frac{2\pi j}{n}\right)
$$

$$
= \sum_{j=0}^{n-1} \frac{f(x_j)}{n} w^{kj}
$$

Wykorzystujemy teraz zależność pomiędzy wskaźnikiem **j** a **l 1 ,l2 ,...,l p** w sumowaniu

$$
j = l_1 + l_2r_1 + \ldots + l_pr_1r_2 \ldots r_p
$$

Sumę po j możemy zapisać jako

$$
\sum_{j=0}^{n-1} \quad \Longrightarrow \quad \sum_{l_1=0}^{r_1-1} \sum_{l_2=0}^{r_2-1} \cdots \sum_{l_p=0}^{r_p-1}
$$

ponieważ każdą wartość j realizuje odpowiednia kombinacja wskaźników **l 1 ,l2 ,...,l p** .

To przejście pozwala zapisać współczynnik c<sub>k</sub> jako iloczyn p transformat DFT jednowymiarowych

$$
c_k = c(l_1, l_2, \dots, l_p)
$$
  
= 
$$
\sum_{l_1=0}^{r_1-1} \sum_{l_2=0}^{r_2-1} \dots \sum_{l_p=0}^{r_p-1} c^{(0)}(l_1, l_2, \dots, l_p) w_0^{k_0 l_1} w_1^{k_1 l_2} \dots w_{p-1}^{k_{p-1} l_p}
$$

Startujemy od obliczenia jednowymiarowego DFT dla wartości funkcji w węzłach, których indeksy zależą od aktualnych wartości l $_{1}$ ,l $_{2}$ ,...,l $_{\sf p}$ 

$$
c^0 = \frac{f(x_j)}{n}
$$
,  $j = l_1 + l_2r_1 + ... + l_pr_1r_2...r_p$ 

Takich transformat będzie **n/r<sup>p</sup>** , a wyznaczenie każdej z nich wiąże się z nakładem obliczeń rzędu (r<sub>p</sub>)<sup>2</sup>

$$
c^{(1)}(l_1, l_2, \dots, \alpha_p) = \sum_{l_p=0}^{r_p-1} c^{(0)}(l_1, l_2, \dots, l_p) w_{p-1}^{k_{p-1}l_p}
$$

następnie obliczamy

$$
c^{(2)}(l_1, l_2, \dots, \alpha_{p-1}, \alpha_p) = \sum_{l_{p-1}=0}^{r_{p-1}-1} c^{(1)}(l_1, l_2, \dots, l_{p-1}, \alpha_p) w_{p-2}^{k_{p-2}l_{p-1}}
$$

Po wyznaczeniu w ten sposób p transformat dostajemy żądany współczynnik c<sub>k</sub> (procedurę powtarzamy dla każdej wartości k)

$$
c_k = c^{(p)}(\alpha_1, \alpha_2, \dots, \alpha_{p-1}, \alpha_p) = \sum_{l_1=0}^{r_1-1} c^{(p-1)}(l_1, \alpha_2, \dots, \alpha_{p-1}, \alpha_p) w_0^{k_0 l_1}
$$

Inne algorytmy FFT

● **Split-radix** – modyfikacja algorytmu **Cooleya-Tukeya**. W każdym kroku DFT jest wyrażana jako suma DFT dla N/2 oraz dwóch DFT dla N/4. Jest to najszybszy algorytm FFT.

• **DST** (discrete sine transform) oraz **DCT** (discrete cosine transform) - transformaty sinusowa i kosinusowa, opłaca się je stosować gdy transformację przeprowadzamy na funkcjach rzeczywistych. Unikamy w ten sposób operacji na liczbach zespolonych co jest kosztowne.

#### **Wielowymiarowa FFT**

Transformacja Fouriera jest operacją liniową, zatem w przypadku d-wymiarowym możemy dokonać d transformacji niezależnych.

Współczynnki wyznacza się stosując algorytm jednowymiarowego FFT kolejno dla każdego z wymiarów.

$$
N = N_1 N_2 \dots N_d
$$

$$
c_{k_1,k_2,...,k_d} = \sum_{j_1=0}^{N_1} \sum_{j_2=0}^{N_2} \dots \sum_{j_d=0}^{N_d} f_{j_1,j_2,...,j_d} \exp\left(-i2\pi \left(\frac{j_1k_1}{N_1} + \frac{j_2k_2}{N_2} + \dots + \frac{j_dk_d}{N_d}\right)\right)
$$

Zastosowania FFT:

- 1) interpolacja, aproksymacja
- 2) szybkie mnożenie wielomianów
- 3) cyfrowe przetwarzanie sygnału (np. odszumianie, analiza widma częstotliwości)
- 4) kompresja danych
- 5) analiza sygnałów czasowych (korelacja, splot)
- 6) rozwiązywanie równań różniczkowych (rów. Poissona)
- 7) całkowanie (splot)

## **Szybkie mnożenie wielomianów przy użyciu FFT**

Chcemy obliczyć iloczyn dwóch wielomianów

$$
P(x) = \sum_{i=0}^{n-1} a_i x^i
$$

$$
Q(x) = \sum_{i=0}^{n-1} b_i x^i
$$

Jeśli stopnie wielomianów są różne to je wyrównujemy dodając do wielomianu niższego stopnia współczynniki równe 0.

Iloczyn wielomianów

$$
R(x) = P(x)Q(x) = \sum_{i=0}^{n-1} a_i x^i \sum_{j=0}^{n-1} b_j x^j
$$

$$
= \sum_{i,j=0}^{n-1} a_i b_j x^{i+j}
$$

Dokonujemy reindeksacji wskaźników

$$
i + j = k \quad \rightarrow \quad j = k - i
$$

Po reindeksacji dostajemy

$$
R(x) = \sum_{k=0}^{2n-2} \underbrace{\left(\sum_{i=0}^{n-1} a_i b_{k-i}\right)}_{c_k} x^k = \sum_{k=0}^{2n-1} c_k x^k
$$

$$
c_k = \sum_{i=0}^{n-1} a_i b_{k-i}
$$

$$
c_{2n-1}=0
$$

Jeśli współczynniki wielomianów a<sub>i</sub> oraz b<sub>i</sub> potraktujemy jako współrzędne wektorów

 $\mathbf{a} = [a_0, a_1, \dots, a_{n-1}]$  $\mathbf{b} = [b_0, b_1, \ldots, b_{n-1}]$ 

to wektor **c** jest ich splotem:

$$
\boldsymbol{c} = \boldsymbol{a} * \boldsymbol{b}
$$

Korzystając z definicji tranformacji Fouriera dla splotu funkcji możemy zapisać

$$
\mathbf{c} = FFT^{-1} \left[ FFT(\mathbf{\tilde{a}}) FFT(\mathbf{\tilde{b}}) \right]
$$
  

$$
\mathbf{\tilde{a}} = [a_0, a_1, \dots, a_{n-1}, a_n, \dots, a_{2n-1}]
$$
  

$$
\mathbf{\tilde{b}} = [b_0, b_1, \dots, b_{n-1}, b_n, \dots, b_{2n-1}]
$$

Wektory a i b powiększamy więc dodatkowe elementy zerujemy (bo ich nie ma):

$$
a_i, b_i = 0 \Leftrightarrow i > n - 1
$$

FFT - szybka transformacja Fouriera

### **Przykład: Filtracja sygnału (aproksymacja)**

$$
f(x) = \cos(x) + \cos(2x) + \cos(3x)
$$

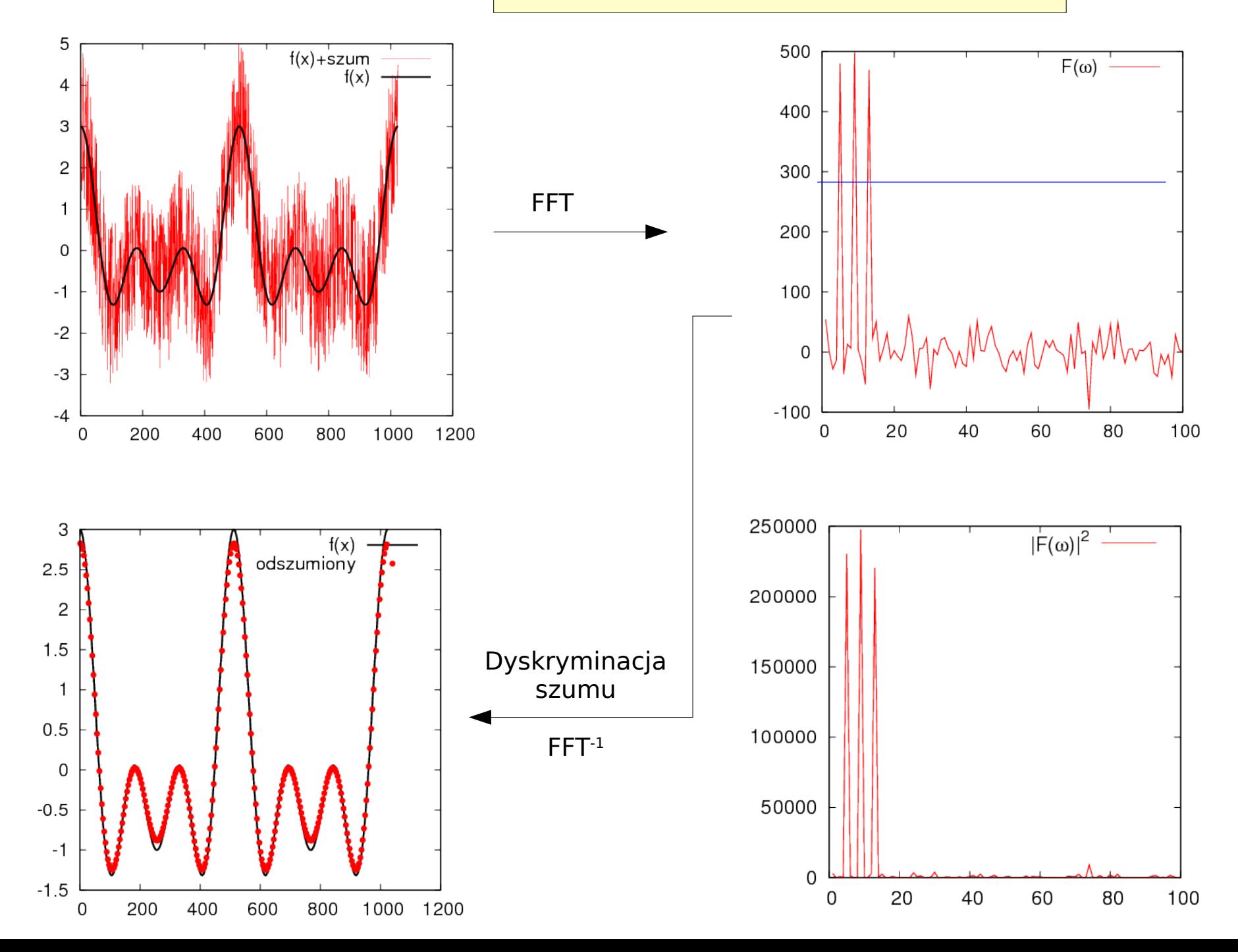

26

#### **Rozwiązywanie równania Poissona (2D, 3D)**

$$
\nabla^2 V_r = \rho_r
$$

dokonujemy transformacji (FFT) całego równania (do przestrzeni odwrotnej)

$$
k^2 V_k = \rho_k
$$

skąd już **łatwo wyznaczymy V**<sub>k</sub> 
$$
V_k = \frac{\rho_k}{k^2}
$$

 $V_r = FFT^{-1}{V_k}$ i gotowe rozwiązanie (w przestrzeni rzeczywistej)

Uwaga: musimy jeszcze uwzględnić warunki brzegowe (WB)

 $V_r|_{brzeq} = V_b \neq 0$ 1) jeśli WB są typu Dirichleta

to wykonujemy DST-FFT dla wnętrza obszaru, a WB uwzględniamy dokonując transformat potencjału na brzegach – wyniki dodajemy

2) jeśli WB są typu Neumanna

$$
\frac{\partial V_r}{\partial \vec{n}}|_{brzeg} = 0
$$

to wówczas stosujemy DCT-FFT dla wnętrza obszaru. WB są automatycznie spełnione.

# **Całkowanie poprzez liczenie splotu**

Chcemy obliczyć całkę oddziaływania dwóch gęstości ładunku/materii

która zawiera osobliwość. Całkę możemy zapisać nieco inaczej

Potencjał V(r<sub>1</sub>) jest splotem dwóch funkcji: gęstości i funkcji f. Można więc wykorzystać tu twierdzenie o splocie i jego transformacie:

 $FFT{V} = FFT{\rho_2 * f} = FFT{\rho_2} \cdot FFT{f}$ 

Następnie wykonujemy transformację odwrotną ostatniego iloczynu co daje poszukiwany potencjał V(r).

### **Generowanie pola prędkości w równaniu adwekcji**

Równanie adwekcji

$$
\frac{du}{dt} = -\vec{V} \cdot \nabla u
$$

Zadajemy funkcję wirowości

$$
\zeta(x,y) = \exp\left(-\frac{(x-x_0)^2 + (y-y_0)^2}{2\sigma^2}\right)
$$

Rozwiązując równanie Poissona dla funkcji strumienia  $\Psi$ (x,y)

$$
\nabla^2 \Psi = \zeta
$$
\n
$$
\nabla^2 \Psi = \zeta
$$
\n
$$
\frac{\partial \Psi}{\partial \vec{n}} = 0
$$

możemy otrzymać pole prędkości

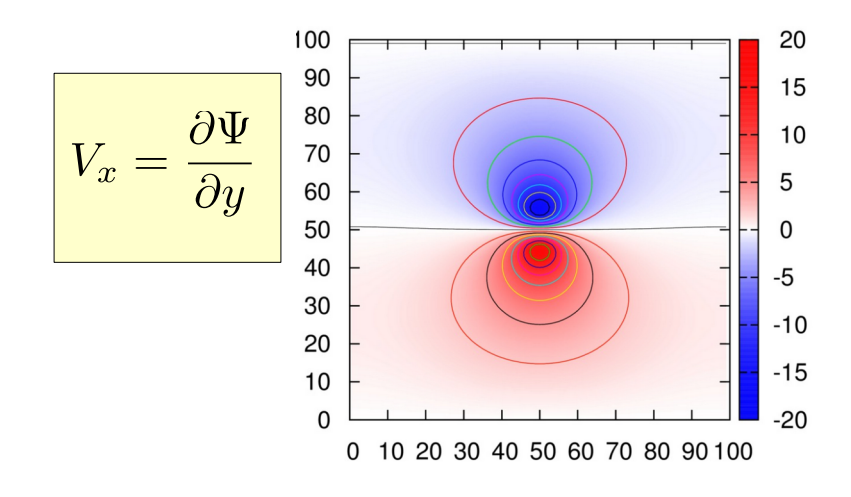

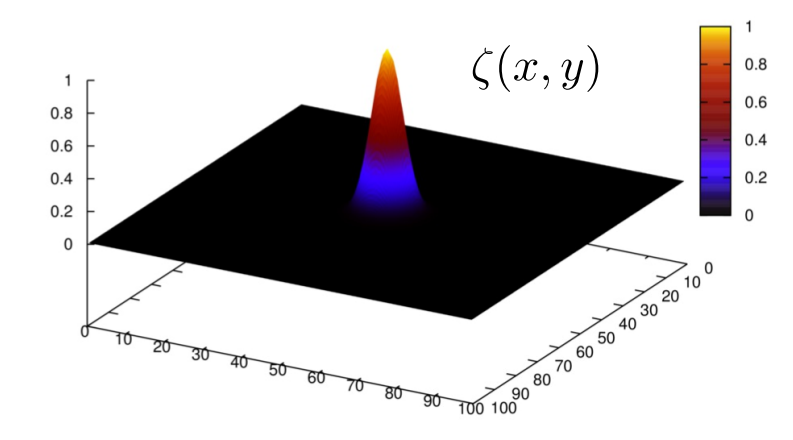

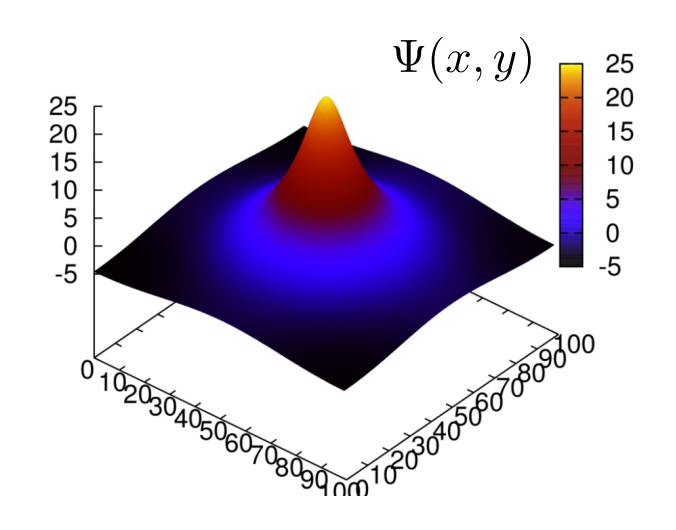

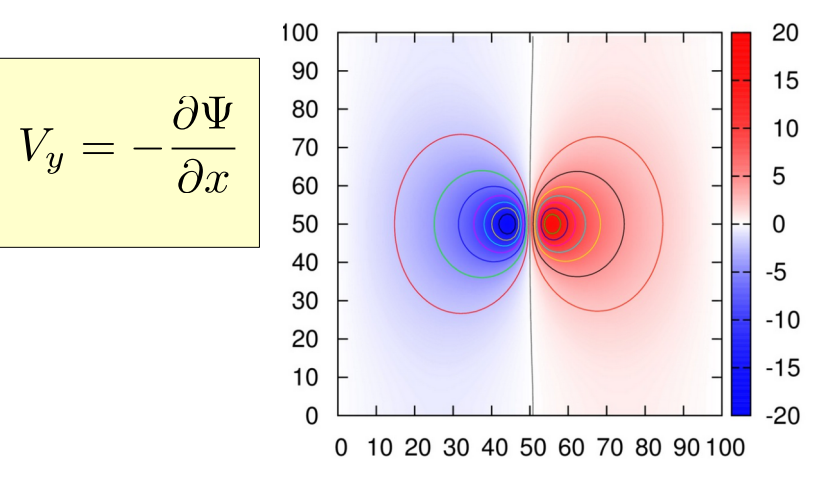

Rozwiązanie - plamka oleju poruszająca się po powierzchnii cieczy

$$
\frac{du}{dt} = -\vec{V} \cdot \nabla u
$$

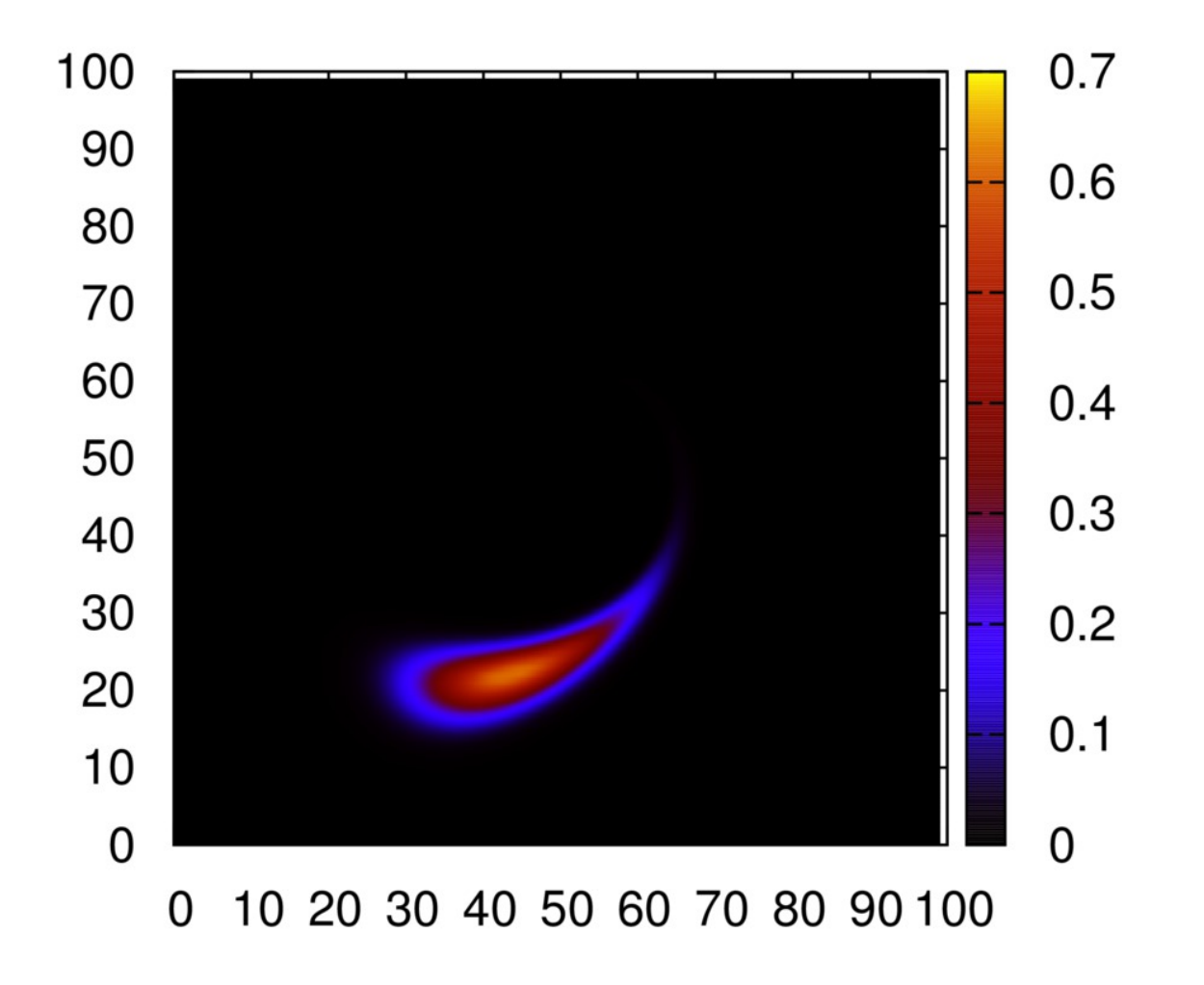